# **MODELLIERUNG UND VALIDIERUNG VON SIMULATIONSANSÄTZEN FÜR DIE AUSSENLIEGENDE LUFTTEMPERIERUNG**

C. Schmidt<sup>1</sup>, H. Altgeld<sup>1</sup>, B. Groß<sup>1</sup>, S. Maas<sup>2</sup> und F. Scholzen<sup>2</sup>

<sup>1</sup> IZES gGmbH (Institut für ZukunftsEnergie- und Stoffstromsysteme), Saarbrücken, Germany <sup>2</sup> Université du Luxembourg, Fakultät für Naturwissenschaften, Technologie und Kommunikation, Luxembourg, Luxembourg

## **KURZFASSUNG**

Das Forschungsprojekt "LEXU II" beschäftigt sich mit der praxisnahen Entwicklung und Erprobung von außenliegenden Wand- und Lufttemperierungssystemen. Hierbei dienen wasserführende Rohrleitungen, eingebettet in eine Putzschicht, zwischen Bestandswand und einem Wärmedämm-Verbundsystem als niederexergetisches Temperierungssystem. Erweitert man diesen Aufbau um einen Luftspalt zwischen thermisch aktiver Schicht und der Dämmung, so kann die außenliegende Wandtemperierung zu einer außenliegenden Lufttemperierung erweitert werden. Diese ermöglicht eine bedarfsgerechte Zulufttemperierung. Für die außenliegende Lufttemperierung wurden bereits erste Simulationsmöglichkeiten erarbeitet. In dem hier vorliegenden Beitrag geht es um die Validierung von praktikablen Modellierungsansätzen durch einen Vergleich mit Messdaten von einer Laborwand.

An outlying wall tempering is the main part of the research project "LEXU II". The outlying wall tempering is a panel heating that is attached between the existing wall and the new thermal insulation. By the creation of an air duct between the thermally active layer and the insulation, the outlying wall tempering can be extended to an outlying air heating. External air can be heated or cooled and provided to the room as tempered fresh air. For both components (outlying wall tempering and outlying air tempering) simulation tools were adapted/developed. The simulation results were validated with measurements at laboratory walls. The last part of the project is the realisation of the componentes at a real building.

# **EINFÜHRUNG**

Im Forschungsprojekt "Low Exergy Utilization -Einsatz von außenliegender Wandtemperierung bei der Gebäudesanierung" (kurz LEXU II) mit dem Förderkennzeichen 0327370Y werden verschiedene Anwendungen von Außenwand-Temperierungssystemen theoretisch und experimentell bis hin zum Feldtest untersucht. In einem vorgeschalteten Projekt LEXU (Fkz. 0327370T) wurden die Grundfunktionen, einschließlich geeigneter Realisierungen derartiger Sanierungen, untersucht. Die Anwendungsziele sind vor allem Altbauten mit einem hohen U-Wert der Bestandswände. Um eine Wärmezufuhr mit einem sehr niedrig temperierten Heizfluid (i.e. Nutzung von Heizquellen mit niedriger Exergie) zu ermöglichen, wird zusätzlich zu einem außen aufzubringenden Wärmedämm-Verbundsystem (kurz WDVS) zuerst eine Flächentemperierung auf die Außenwand aufgebracht. Dieser Wandaufbau wird im Rahmen des Projektes als außenliegende Wandtemperierung (kurz aWT) bezeichnet. Die aWT ist die Hauptkomponente innerhalb des Projektes, siehe u.a. Luther & Altgeld, 2002 und Schmidt et al., 2017. In einem Arbeitspaket wurde als niederexergetische Erweiterung der aWT eine außenliegende Lufttemperierung (kurz aLT) entwickelt, vergleiche Luther, 2008 und Luther, 2013 (Schema siehe Abb. 1). In Schmidt et al., 2016 wurden erste Modellierungsansätze für die aWT und die aLT in TRNSYS (siehe Klein et al., 2012) beschrieben und auch eine erste Validierung durchgeführt. Dabei wurden für die aLT zwei Modellierungsansätze in TRNSYS erarbeitet und

mit eigenen Berechnungen und Messungen von einer Laborwand verglichen. Es handelte sich einerseits um die Unterteilung des Luftkanals in mehrere Luftknoten, um einen Temperaturverlauf zu ermitteln (Mehrzonen-modell) und andererseits um den Einsatz eines Types für hinterlüftete Fassaden (Type 1230).

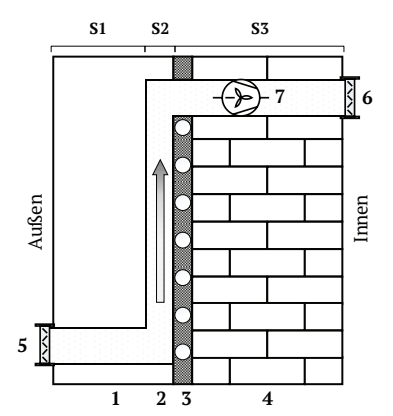

*Abbildung 1: Schema der aLT: Außenwand (4), eingeputzte Kapillarrohrmatten (3), Luftkanal (2), WDVS (1), Lufteinlass (5), Luftauslass (6) und Ventilator (7)* 

Ein Fazit des Beitrags war, dass generell beide Methoden zur energetischen Abbildung der Vorgänge im Luftspalt der aLT geeignet sind, der Eingabeaufwand für das Mehrzonenmodell jedoch viel zu hoch ist und der Ansatz somit nicht praktikabel ist für umfangreichere Simulationsaufgaben oder die Abbildung eines Gebäudes mit mehreren Teilflächen der aLT. In diesem Beitrag soll detaillierter auf die Validierung von Type 1230 (in Kombination mit Type 56 für Multizone Buildings) zur Simulation der aLT eingegangen werden. Problematisch am Einsatz von Type 1230 erscheint, dass bei einer Gebäudesimulation die thermische Hülle des Gebäudes aufgeteilt werden muss, zwischen Type 1230 und Type 56. Dies macht die Auswertung komplizierter und auch die komplette Simulation aufwändiger und fehleranfälliger. Als Alternative zu Type 1230 wurde daher ein zusätzlicher Ansatz erarbeitet, der die Simulation der aLT alleine mit Type 56 ermöglichen soll. Dieser Ansatz beruht auf der Berechnung von belüfteten Zwischenräumen aus DIN EN 13363 und soll in diesem Beitrag durch einen Vergleich mit Ergebnissen von Type 1230 und durch einen Vergleich mit Messergebnissen an einer Laborwand bewertet werden.

# **MODELLIERUNGSKONZEPT IN TRNSYS**

Die aLT kann generell, entsprechend Abb, 1 in drei Schichten unterteilt werden: S1 (WDVS), S2 (Luftspalt) und S3 (Bestandskonstruktion mit aWT). Die den Luftspalt durchströmende Außenluft nimmt einen Teil des durch die Konstruktion fließenden Wärmestroms auf und wird in Folge dessen temperiert. Wichtig für die Modellierung in TRNSYS ist, dass die Wärmetransportvorgänge innerhalb der Wandkonstruktion und gegenüber der Umgebung abgebildet werden können. Es handelt sich hierbei explizit nur um eine wärmetechnische bzw. energetische Simulation der aLT. Der Feuchtetransport wird nicht betrachtet. Eine Strömungssimulation der aLT fand begleitend zum Aufbau der Laborwand statt. Es wird demzufolge von einer homogenen Strömung innerhalb des Luftkanals ausgegangen. Auf die Modellierung über das Mehrzonenmodell, entsprechend Schmidt et al., 2016 wird an dieser Stelle nicht weiter eingegangen. Stattdessen kommen zwei andere Ansätze zum Einsatz. Einerseits die Modellierung der aLT unter Verwendung von TRNSYS-Type 1230 und andererseits die Modellierung über eine Berechnung in Anlehnung an DIN EN 13363.

# **Einsatz von Type 1230**

Bei Type 1230 handelt es sich um ein Type zur Modellierung von hinterlüfteten Fassaden, siehe Thornton, 2007. Mit Hilfe des Types kann eine vorgehängte Fassade, bestehend aus einem äußeren Teil, einem Luftspalt und einer Verknüpfung zu Type 56, siehe Abb. 2, modelliert werden.

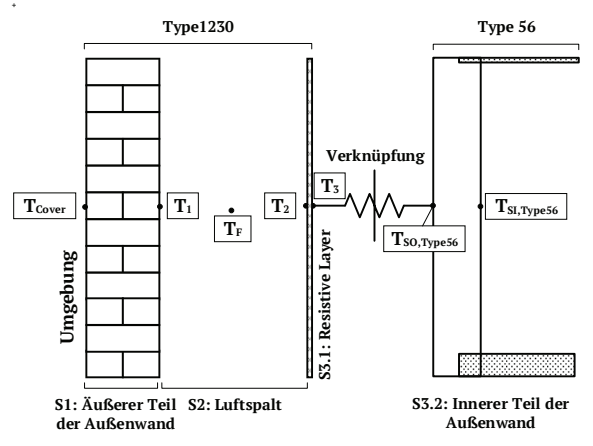

*Abbildung 2: Schema des Aufbaus von Type 1230 mit den einzelnen Schichten S1 bis S3 und der Verknüpfung zu dem Gebäudemodell in TRNSYS (Type 56)* 

Die Verknüpfung zum Gebäudemodell in TRNSYS (Type 56) erfolgt über einen sogenannten resistiven Laver (fiktiver. masseloser Layer zur Verknüpfung). Die

gesamte Außenwand muss somit unterteilt werden in einen Teil, der in Type 1230 modelliert wird (S1 bis S3.1) und einen Teil, der in Type 56 "verbleibt" (S3.2). Für eine komplette Gebäudesimulation würde dies bedeuten, dass die thermische Hülle aufgeteilt wird zwischen Außenwänden ohne aLT (in Type 56) und Außenwänden mit aLT (Type 56 und Type 1230). Dies macht die Simulation durch eine Vielzahl von zusätzlichen Verknüpfungen aufwändiger und fehleranfälliger; vor allem in Kombination mit einer Segmentierung bei der Nutzung von aktiven Schichten im inneren Teil der Außenwand (Type 56). Positiv bei Type 1230 ist, dass der Wärmeübergang im Luftspalt detailliert modelliert wird und sich das Type somit im Prinzip sehr gut für die Modellierung der aLT eignet, siehe Thornton, 2007.

# **Berechnung nach DIN EN 13363 und Abbildung in Type 56**

Parallel zu der Modellierung mit Type 1230 wurde auch eine Berechnung der aLT mit den Gleichungen für belüftete Zwischenräume nach DIN EN 13363-2 und Modellierung von äquivalenten Vorgängen in Type 56 untersucht. Es handelt sich hier um einen kombinierten Ansatz aus einem analytischen Modell und der Verwendung eines TRNSYS-Types zur Abbildung der realen Vorgänge.

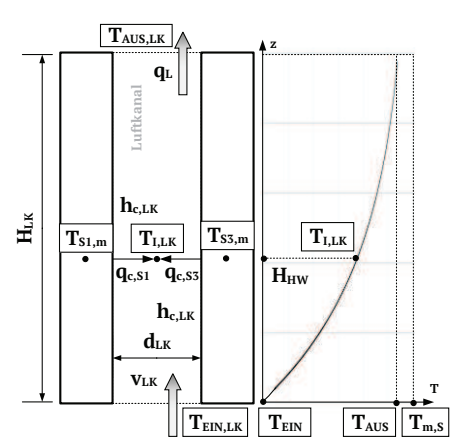

*Abbildung 3: Schematische Darstellung der Kenndaten des belüfteten Zwischenraums (links) und des Temperaturprofils im Inneren (rechts) unter der Annahme, dass die eindringende Luft erwärmt wird. Erstellt in Anlehnung an Bild 5 aus DIN EN 13363; mit eigener Nomenklatur* 

Ausgehend von der Annahme, dass die mittlere Strömungsgeschwindigkeit der Luft im Luftkanal bekannt ist, lassen sich das Temperaturprofil und die Wärmeübergangskoeffizienten entsprechend Norm DIN EN 13363-2, Kapitel 5.3.3 berechnen. Eine schematische Darstellung der Kenndaten des Modells ist in Abb. 3 dargestellt. Dabei hängt das Temperaturprofil über die Höhe des Luftkanals  $(H_{LK})$  sowohl von der Strömungsgeschwindigkeit (VLK), als auch von den Wärmeübergangskoeffizienten (hc,LK) ab. Die folgenden Berechnungsschritte ergeben sich entsprechend der Norm. Die Temperatur der Luft in der Höhe z im Luftkanal berechnet sich aus:

$$
T_{LK}(z) = T_{m,S} - (T_{m,S} - T_{EIN,LK}) \cdot e^{-z/H_{HW}} \quad (1)
$$
  
Mit

*HHW: charakteristische Höhe (Halbwertshöhe, siehe unten)* 

*TEIN,LK: Temperatur der eindringenden Außenluft Tm,S: durchschnittliche Temperatur der Schichten S1 und S3: Tm,S = (TS1,m+TS3,m)/2* 

Die Halbwertshöhe bezeichnet die Höhe des Luftkanals, in der sich die mittlere Lufttemperatur  $(T_{\text{LLK}})$  zwischen Ein- und Austritt einstellt und wird bestimmt durch:

$$
H_{HW} = \frac{\rho_{LK} \cdot c_{LK} \cdot d_{LK} \cdot v_{LK}}{2 \cdot h_{c,LK}}
$$
 (2)

Mit:

<sup>ɏ</sup>*: Dichte der Luft bei TI,LK*

*cLK: Spez. Wärmekapazität der Luft* 

*dLK: Dicke des Luftkanals* 

*vLK: Mittlere Luftgeschwindigkeit im Luftkanal hc,LK: Konvektiver Wärmeübergangskoeffizient* 

Der konvektive Wärmeübergangskoeffizient für den belüfteten Zwischenraum (h<sub>c,LK</sub>) berechnet sich als eine Näherung aus dem Wärmeübergangskoeffizient für einen geschlossenen Zwischenraum  $(h_{g,LK})$ :

$$
h_{c,LK} = 2 \cdot h_{g,LK} + 4 \cdot v_{LK}
$$
 (3)

Mit<sup>.</sup>

*hg,LK: Wärmeübergangskoeffizient des geschlossenen Zwischenraums nach Norm* 

$$
h_{g,LK} = Nu_{LK} \cdot \frac{\lambda_j}{s_j} \tag{4}
$$

Mit:

ɉ*: Wärmeleitfähigkeit der Luft im Luftkanal NuLK: Nusselt-Zahl nach DIN EN 673* 

Die Nusselt-Zahl Nu für eine vertikale Platte mit stehender Luft ergibt sich zu:

$$
Nu_{LK} = 0.035 \left[ \frac{9.81 \cdot d_{LK}^{3} \cdot 15 \cdot \rho_{j}^{2}}{283 \cdot \mu_{j}^{2}} \cdot \frac{\mu_{j} \cdot c_{j}}{\lambda_{j}} \right]^{0.38}
$$
 (5)

Mit:

<sup>Ɋ</sup>*: Dynamische Viskosität der Luft* 

Die Temperatur am Ende des Luftkanals wird folgendermaßen berechnet:

$$
T_{AUS,LK} = T_{m,S} - (T_{m,S} - T_{EIN,LK}) \cdot e^{-H_{LK}/H_{HW}} \qquad (6)
$$

Die Wärmeäquivalent-Temperatur bzw. die mittlere Temperatur der Luft im Zwischenraum wiederum wird bestimmt durch:

$$
T_{I,LK} = T_{m,S} - \frac{H_{HW}}{H_{LK}} (T_{AUS,LK} - T_{EIN,LK})
$$
 (7)

Der flächenspezifische Wärmestrom von den beiden Oberflächen des Luftkanals an die Luft berechnet sich aus:

$$
q_{c, S1} = h_{c, LK} \cdot (T_{I, LK} - T_{S1, m}) \tag{8}
$$

$$
q_{c,S2} = h_{c,LK} \cdot (T_{I,LK} - T_{S3,m}) \tag{9}
$$

Der gesamte Wärmestrom vom Zwischenraum an die Luft berechnet sich zu:

$$
q_L = q_{c, S1} + q_{c, S3} \tag{10}
$$

Rzw ·

$$
Q_L = (q_{c, S1} + q_{c, S3}) \cdot A_{Kanal}
$$
 (1)

Mit-

## A<sub>Kanal</sub>: Luftüberströmte Fläche des Luftkanals

Die Berechnung dieser Schritte kann in TRNSYS mit Hilfe mehrere Gleichungen im Simulation Studio erfolgen. Modelliert wird die aLT in Type 56 durch Erzeugung eines eigenen Luftknotens (kurz Airnode) für den Luftkanal, siehe Abb. 4. Die Bestandswand mit der thermisch aktiven Schicht wird als Grenzwand zwischen Airnode 1 (Innenraum) und Airnode 2 (Luftkanal) definiert. Die Außenwand von Airnode 2 ist dann "nur" noch das WDVS. Die Airnode 2 wird auf die Wärmeäquivalent-Temperatur TLLT temperiert. Die berechnete Temperatur am oberen Ende des Luftkanals TAUS.LK kann dem Innenraum (Airnode 1) als temperierte Frischluft, über ein sogenanntes "Ventilation-Type" zur Verfügung gestellt werden. Durch das Setzen der Wärmeäquivalent-Temperatur für die Airnode 2 und der Wärmeübergangskoeffizienten (hc,LK) für alle Flächen der Airnode 2 werden äquivalente Wärmeströme innerhalb der Airnode generiert. Es wird somit keine Temperaturerhöhung über den Luftkanal modelliert und auch kein Lufteintritt von außen verknüpft, sondern "nur" eine Wärmeäquivalent-Temperatur berechnet, die zu äquivalenten Wärmeströmen von den Oberflächen an die Luft und durch die Konstruktion führt (Konvektion, Strahlung und Wärmeleitung wird in TRNSYS modelliert).

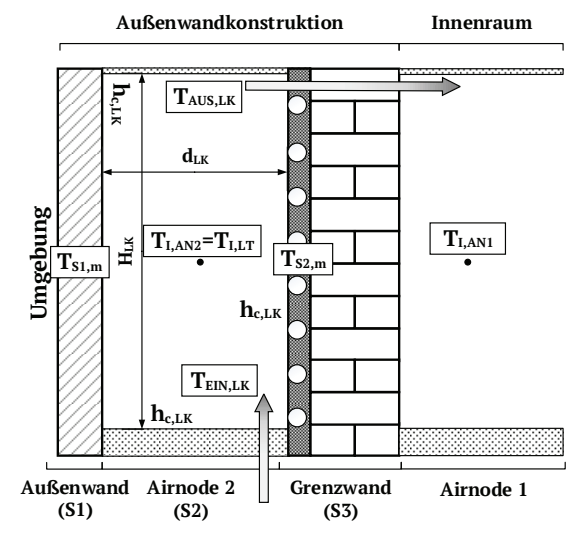

Abbildung 4: Übertragung des Schemas aus DIN EN 13363 auf die Modellierung in TRNSYS-Type 56 unter Verwendung von zwei Luftknoten (Airnodes).

#### **Fazit Modellierung**

 $1)$ 

Generell ermöglichen die beiden Ansätze die Modellierung der aLT in TRNSYS, erfordern jedoch einer Validierung für eine abschließende Bewertung. Bei beiden Modellen wird derzeit der Wärmeübergang im Lufteinlass/Luftauslass sowie der Einfluss des Ventilators und der Filter und Klappen nicht betrachtet. Die Stabilität des Berechnungsansatzes nach DIN EN 13363 ist für instationäre Simulationen noch zu überprüfen, da bisher nur quasi-stationäre Betriebszustände modelliert wurden. Im Folgenden erfolgt die Überprüfung der beiden Modelle anhand einer im Maßstab 1:1 errichteten Laborwand der aLT.

#### **LABORWAND**

#### Aufbau/Struktur

Ziel der errichteten Laborwand war eine gleichmäßige Luftverteilung (homogenes Geschwindigkeitsprofil) über die komplette Kanalbreite zu erzeugen und die Wärmeströme detailliert messen zu können, um so die Modellierungsansätze für die Wärmetransportvorgänge im Luftkanal validieren zu können. Nach Überprüfung der Homogenität der Strömungsverhältnisse der Luft über die Kanalfläche wurde anhand von real 70 erwartenden Luftmengenströmen die erreichbare Wärmeübertragung messtechnisch bestimmt und den Simulationsergebnissen gegenübergestellt. Ein Querschnitt durch die Laborwand ist in Abb. 5 dargestellt. Durch eine Öffnung am Fuß der Laborwand wird Umgebungsluft angesaugt. Diese überströmt die aktive Schicht und verlässt die Laborwand am oberen Ende.

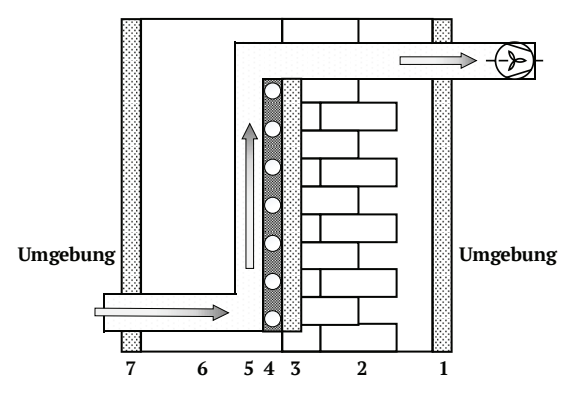

*Abbildung 5: Querschnitt durch die Laborwand mit den einzelnen Schichten entsprechend Tabelle 1; nicht maßstäblich* 

*Tabelle 1: Schichtaufbau der Laborwand der aLT entsprechend Abb. 5* 

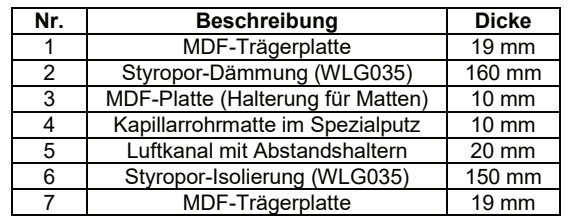

### **Messungen**

Es wurden 34 quasistationäre Betriebszustände untersucht, die im Folgenden mit den Simulationsergebnissen der modellierten Laborwand verglichen werden sollen. In Tabelle 2 sind die Variationsbereich der Versuchsparameter dargestellt.

*Tabelle 2: Variationsbereich der Versuchsparameter an der Laborwand* 

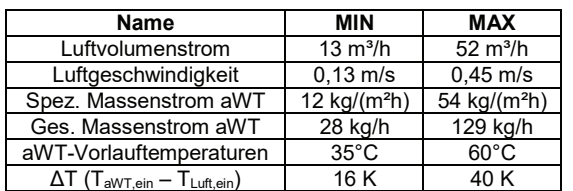

Für die Messung der Temperaturen im Wasser und in der Luft kommen auf den Temperaturbereich kalibrierte Pt100-Temperatursensoren, Klasse A in Vierleiter-Technik zum Einsatz. Der Wasser-Massenstrom wird mit einem Coriolis-Massenstromsensor gemessen. Der Luft-Volumenstrom wurde mit einem Balgengaszähler ermittelt und zusätzlich mit einer Volumenstrom-Messdüse. Die Ermittlung des Messunsicherheitsbudgets ist derzeit in Bearbeitung. Der absolute Messfehler des Massenstrom-sensors liegt bei  $0,3 - 1\%$ . Die

Genauigkeit der eingesetzten Klasse A Pt100- Sensoren liegt bei <  $+/-(0.15+0.002*t)$  und der Messfehler des eingesetzten Balgengaszählers liegt bei +/- 1%.

# **ERGEBNISANALYSE**

### **Übereinstimmung Messung - Simulation**

In der folgenden Auswertung wird die Übereinstimmung zwischen den Messdaten von der Laborwand und den beiden Modellierungsansätzen für die folgenden Größen ausgewertet:

- Wasserseitiger Wärmestrom (Q<sub>w</sub>)
- Luftseitiger Wärmestrom (QL)
- Wärmeverlustkoeffizient (HLK)
- Wärmeübertragerkennzahl (Uwüt)

Als Input werden den Simulationsmodellen die Umgebungsbedingungen (Temperatur, Druck und Feuchte), die Massenströme und die Eintrittstemperaturen (beides Luft & Wasser) übergeben. Die Darstellung erfolgt mit Hilfe von *Boxplots*, da diese Art der Auswertung einen schnellen Überblick bietet, in welchen Bereich die Übereinstimmung liegt. Die Box in der Abbildung entspricht dem Bereich, in dem die mittleren 50 % der Übereinstimmungen liegen. Der mittlere Strich stellt den Median dar. Dabei wird die Übereinstimmung von Messwert und Simulationsergebnis ermittelt. Neben der prozentualen Darstellung mit Hilfe der Boxplots wird, auf Grund der geringen Losgröße (34 Messreihen) auch noch die absolute Häufigkeit der Übereinstimmung dargestellt. Bei dem Wärmeverlustkoeffizient können drei Berechnungswege miteinander verglichen werden. Einerseits kann die Energiebilanz für die Laborwand aufgestellt werden und die Differenz zwischen wasserseitigem  $(Q_w)$  und luftseitigem (QL) Wärmestrom als Verlustwärmestrom definiert werden. Wird dieser Verlustwärmestrom auf die Temperaturdifferenz bezogen, lässt sich der entsprechende Wärmeverlustkoeffizient (HLK) berechnen, siehe Gl. 12.

$$
H_{LK} = \frac{(Q_W - Q_L)}{(T_{I,LK} - T_{amb})}
$$
 (12)

Bei den beiden Simulationsmodellen werden die Wärmeverluste als Output generiert. Daneben kann der Wärmeverlustkoeffizient der Laborwand anhand von Materialkennwerten ermittelt werden (stationäre U-Wert-Berechnung). Entsprechend Schmidt et al., 2016 und Polifke & Kopitz, 2009 wird zusätzlich der charakteristische U-Wert .Uwüt" der aLT als (Wasser/Luft)-Wärmeübertrager berechnet und verglichen.

$$
U_{W\ddot{\mathbf{U}}T} = \frac{C_L \cdot N}{A_{Kanal}} \tag{13}
$$

Mit:

# C<sub>L</sub>: Wärmekapazitätsstrom [W/K] N: Wärmeübertragerkennzahl [] Auswertung Wasserseitiger Wärmestrom (Q<sub>w</sub>)

Die Ergebnisse für Q<sub>w</sub> können Abb. 8 und Abb. 9 entnommen werden. Bei der Nutzung von Type 1230 liegen alle Übereinstimmungen im Bereich +/- 20% um den Messwert. Der Median der Übereinstimmung liegt bei 101%. Zusätzlich liegen 25 von 34 Messwerten im Bereich +/- 10%. Die häufigste Übereinstimmung liegt bei ca. 91%. Bei dem Modell nach DIN EN 13363 liegen 33 von 34 Übereinstimmungen im Bereich +/- 20%. Ein Wert (Messreihe 8) liegt außerhalb. Der Median der Übereinstimmung liegt bei 91%. Zusätzlich liegen 24 von 34 Messwerten im Bereich +/- 10%. Die häufigste Übereinstimmung liegt bei rund 93%. Insgesamt liegen die Ergebnisse von DIN EN 13363 leicht unterhalb der Ergebnisse von Type 1230, die durchschnittliche Abweichung somit ist geringfügig höher. Tendenziell liegen die Simulationsergebnisse eher unter den Messergebnissen (Übereinstimmung <100%).

# Auswertung Luftseitiger Wärmestrom (QL)

Die Ergebnisse für Qw können Abb. 11 und Abb. 12 entnommen werden. Bei der Nutzung von **Type 1230** liegen 33 von 34 Übereinstimmungen im Bereich +/- 10%. Ein Wert (Messreihe 8) liegt außerhalb. Der Median der Übereinstimmung liegt bei 100%. Zusätzlich liegen 32 von 34 Messwerten im Bereich +/- 5%. Die häufigste Übereinstimmung liegt bei rund 101%. Beim Modell nach DIN EN 13363 liegen alle Übereinstimmungen im Bereich +/- 10% um den Messwert. Der Median der Übereinstimmung liegt bei 102%. Zusätzlich liegen 28 von 34 Messwerten im Bereich +/- 5%. Die häufigste Übereinstimmung liegt bei ca. 103%. Insgesamt liegen die Ergebnisse von DIN EN 13363 leicht oberhalb der Ergebnisse von Type 1230, die durchschnittliche Abweichung somit ist geringfügig höher. Tendenziell liegen die Simulationsergebnisse eher über den Messergebnissen (Übereinstimmung >100%).

# Auswertung Wärmeverlustkoeffizient (HLK)

Die Ergebnisse für HLK können Abb. 10 entnommen werden. Beim Wärmeverlustkoeffizient weisen die Werte, die aus der Energiebilanz der Laborwand berechnet wurden die höchsten Schwankungen auf. Dies ist erklärbar, da hier die Abweichungen von allen Messwerten für die Wärmeströme "versteckt" sind Für Messreihe 8 ist hier ein sehr hoher Ausschlag erkennbar. Über alle 34 Messreihen ergibt sich hier ein mittlerer Wert von ca. 1,5 W/K. Die Werte nach der U-Wert-Berechnung liegen konstant bei einem Wert von rund 1 W/K. Die simulierten Werte mit Type 1230 liegen im Mittel bei ca. 2,7 W/K und die nach DIN EN 13363 bei rund 1.6 W/K. Die Differenz zwischen den Verlustkoeffizienten muss noch weiter untersucht werden, auch wenn die Werte absolut nur etwa 10% des Energiestroms in der Konstruktion ausmachen.

# **Auswertung Wärmeübertragerkennzahl (Uwüτ)**

Die Ergebnisse für Uwüt können Abb. 13 entnommen werden. Insgesamt ergibt sich hier eine gute Kongruenz zwischen der Messung und den beiden Simulationsmodellen. Der mittlere Wert für U<sub>WÜT</sub> über alle 34 Messreihen liegt bei rund 5,0 W/m<sup>2</sup>K. Bei der Simulation mit Type 1230 ergibt sich ebenfalls ein mittlerer Wert von ca. 5.0 W/m<sup>2</sup>K. Der mittlere Wert bei der Simulation mit der nach Berechnung DIN EN 13363 liegt bei ca. 4,3 W/m<sup>2</sup>K.

# Gesamtfazit

Bei Betrachtung der wesentlichen Energieströme, von der Kanaloberfläche an die Luft (QL) und von der aktiven Schicht in die Konstruktion (Q<sub>w</sub>) liegen 82% aller simulierten Ergebnisse im Bereich +/- 10% um den jeweiligen Messwert. Nur acht Werte liegen über einer Abweichung von 15%. Die maximale Abweichung liegt bei rund 21%. Bei dieser Messreihe (Nr.8) liegt die Vermutung nahe, dass es sich um einen Messfehler handelt, vgl. Abb. 10. Ebenso verhält es sich mit der Messreihe 21. Darüber hinaus liegen jedoch rund 60 % aller Simulationsergebnisse im Bereich +/- 5 % um den jeweiligen Messwert. Unter Einbeziehung der Messunsicherheit kann hier also insgesamt von einer Übereinstimmung gesprochen sehr guten werden.

### Wasserseitiger Wärmestrom (Q<sub>w</sub>)

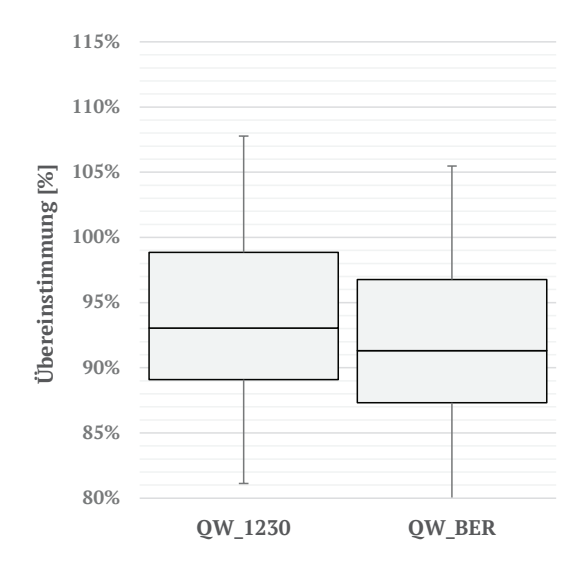

*Abbildung 8: Boxplot der Übereinstimmung von Q<sub>W</sub> von Messung und Simulation mit Type 1230 (QW\_1230) resp. DIN EN 13363 (QW\_BER)* 

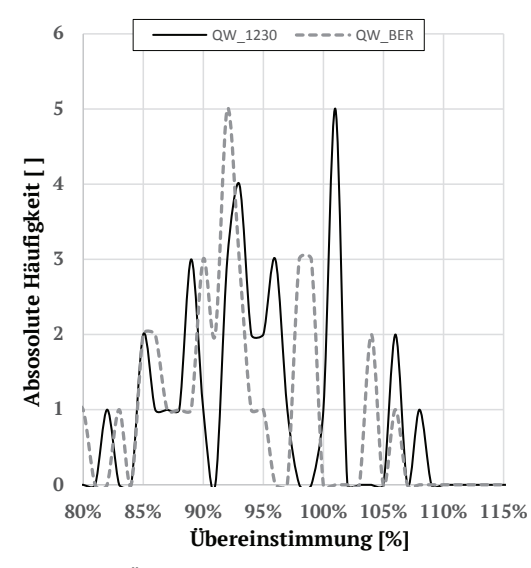

*Abbildung 9: Übereinstimmung von QW von Messung und Simulation nach mit Type 1230 (QW\_1230) resp. DIN EN 13363 (QW\_BER)* 

#### Wärmeverlustkoeffizient (HLK)

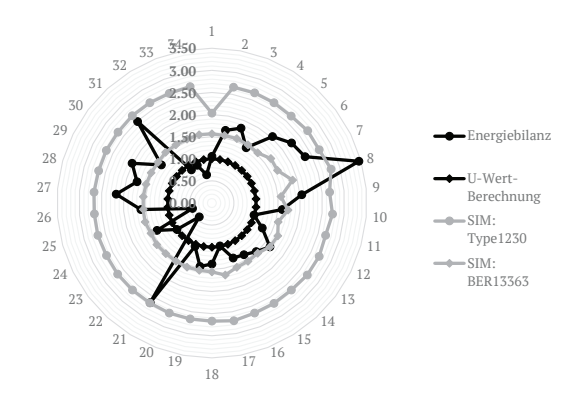

*Abbildung 10: Vergleich der Wärmeverlustkoeffizienten [W/K] der Laborwand für alle vier Berechnungen und alle 34 ausgewerteten Messreihen* 

#### Luftseitiger Wärmestrom (QL)

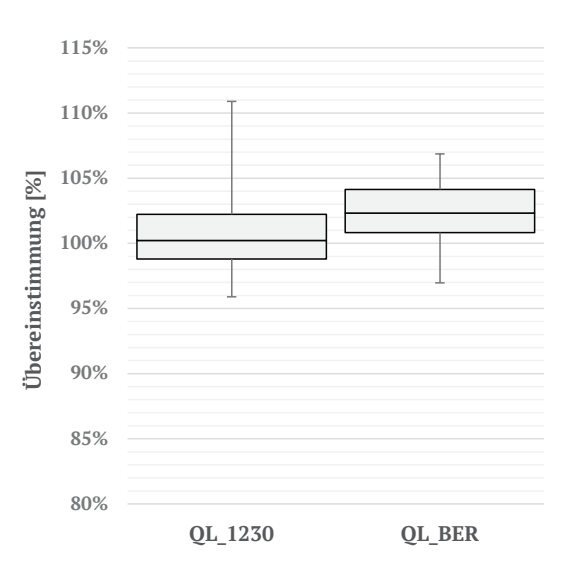

*Abbildung 11: Boxplot der Übereinstimmung von QL von Messung und Simulation mit Type 1230 (QL\_1230) resp. DIN EN 13363 (QL\_BER)* 

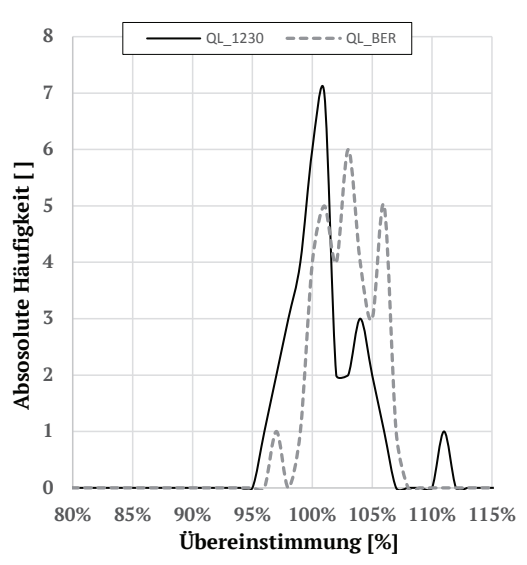

*Abbildung 12: Übereinstimmung von QL von Messung und Simulation mit Type 1230 (QL\_1230) resp. DIN EN 13363 (QL\_BER)* 

#### Wärmeübertragerkennzahl (U<sub>WÜT</sub>)

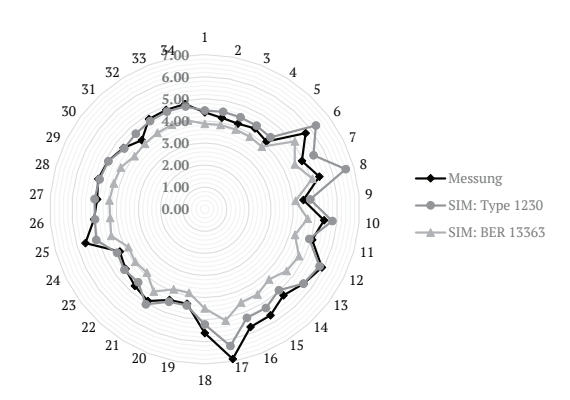

*Abbildung 13: Vergleich von UWÜT [W/m²K] für die Messung und die beiden Simulationsmodelle über alle 34 Messreihen* 

#### **ZUSAMMENFASSUNG**

die aLT wurde eine Für. praktikable Modellierungsmöglichkeit mit der Software TRNSYS gesucht. Durch einen Vergleich mit Messwerten einer Laborwand konnten zwei Ansätze identifiziert und in den Grenzen von Tabelle 3 validiert werden. In einem der beiden Ansätze kann die aLT in die Gebäudesimulation mit Type 56 eingebunden werden, ohne die Nutzung zusätzlicher Types. Insgesamt sind die aufgetretenen Abweichungen akzeptabel für die energetischen Betrachtungen innerhalb des Projektes. Für eine isolierte Betrachtung der aLT bietet sich das Type 1230 an. für eine gekoppelte Gebäudesimulation eher der Einsatz des Modells nach DIN EN 13363.

#### **AUSBLICK**

Abschließend wurde in dem Projekt eine Feldtestfläche der aLT umgesetzt. Hier versorgt die aLT einen dahinterliegenden Raum mit temperierter Frischluft. Aus Frostschutzgründen wurde die aWT in diesem Fall mit Glykol statt Wasser befüllt. Beide Modellierungs-ansätze werden nochmal anhand der Messdaten von der Feldtestfläche validiert bzw. die Modellierungsansätze überarbeitet  $(v.a.$ instationäres Verhalten und Wärmeverluste). Generell soll das Verhalten der aLT in der Praxis detailliert untersucht werden (u.a. natürliche Konvektion, Tauwasserbildung, Regelung). Hierfür wurde die al T ein in innovatives Energie-Versorgungskonzept, mit PVT-Hybridkollektoren, Eisspeicher und Wärmepumpe integriert. Weitere Informationen können der Projekthomepage www.projekt-lexu.de entnommen werden.

#### **DANKSAGUNG**

Die Projekte LEXU und LEXU II wurden gefördert durch die Bundesrepublik Deutschland. Zuwendungsgeber ist das Bundesministerium für Wirtschaft und Technologie; Fördernummer: 0327370Y/T. Wir möchten uns an dieser Stelle für die finanzielle Unterstützung bedanken. Für den Hinweis bzgl. DIN EN 13363 möchten wir uns bei Frau Marion Hiller bedanken.

## **LITERATUR**

DIN EN 673 2011, Glas im Bauwesen-Bestimmung des Wärmedurchgangskoeffizienten. Deutsche Fassung **EN** 673:2011

- **DIN** 2005. EN 13363-2 Sonnenschutzeinrichtungen in Kombination mit Verglasungen, Deutsche Fassung EN13363-2:2005
- Klein, S.A. Beckman, W.A., Mitchell, J.W., Duffie. J.A., Freeman, T.A. 2012. TRNSYS 17: A Transient System Simulation Program, SEL. University of Winconsin, Madison, USA.
- Luther. G. 2008: "Integrierte außenliegende Wandheizung - ein Verfahren zur Nutzung der..." Patentschrift, DE10 2008 009 553 A1, http://www.fze.uni-saarland.de/Speicher.htm
- Luther. G. 2013: Außenliegende Luftheizung. Konzept, Modellierung und Analysen. Fachbericht für das Projekt LEXU II, Universität des Saarlandes. FSt. Zukunftsnergie, Saarbrücken: http://www.fze.uni-saarland.de/Speicher.htm
- Luther, G., Altgeld, H. 2002: Die außenliegende Wandheizung, In: Gesundheits-Ingenieur-Haustechnik-Bauphysik-Umwelttechnik 2002  $(1), S. 8-15$
- Polifke, W., Kopitz, J. 2009: Wärmeübertragung: Grundlagen, analytische und numerische Methoden. 2.Auflage 2009. München. ISBN: 978-3-8273-7349-6
- Schmidt, C., Altgeld, H., Groß, B., Luther, G., Schmidt. D. 2016. LEXU II - Einsatz von aussenliegender Wandtemperierung bei der Gebäudesanierung, Beitrag P-04-3 S.843-850 in Proceedings CESBP/BauSim 2016, Fraunhofer IRB Verlag, Dresden
- Schmidt, C., Altgeld, H., Groß, B., Luther, G.,  $F_{\rm{eff}}$ Maas.  $S_{\cdot \cdot}$ Scholzen. 2017. "Außenliegende Wandtemperierung" LowEx-Anwendung zur Temperierung von Bestandsgebäuden und thermische Aktivierung der Bestandswand: Theoretische Grundlagen und Kennwerte. In: Bauphysik 39 (2017) Heft 4, S.215-223, Ernst & Sohn Verlag, Berlin
- Schmidt. D. 2013. Modellierung einer außenliegenden Luftheizung (ALH) mit Hilfe der Software TRNSYS und Vergleich der Simulationsergebnisse mit Modellrechnungen in Excel und Messungen, Bachelor-Thesis, htw saar, Saarbrücken
- Thornton, J. 2007: Ventilated, air cavity wall; Beschreibung zu TRNSYS-Type 1230, TESS LLC, University of Wisconsin, Madison, USA